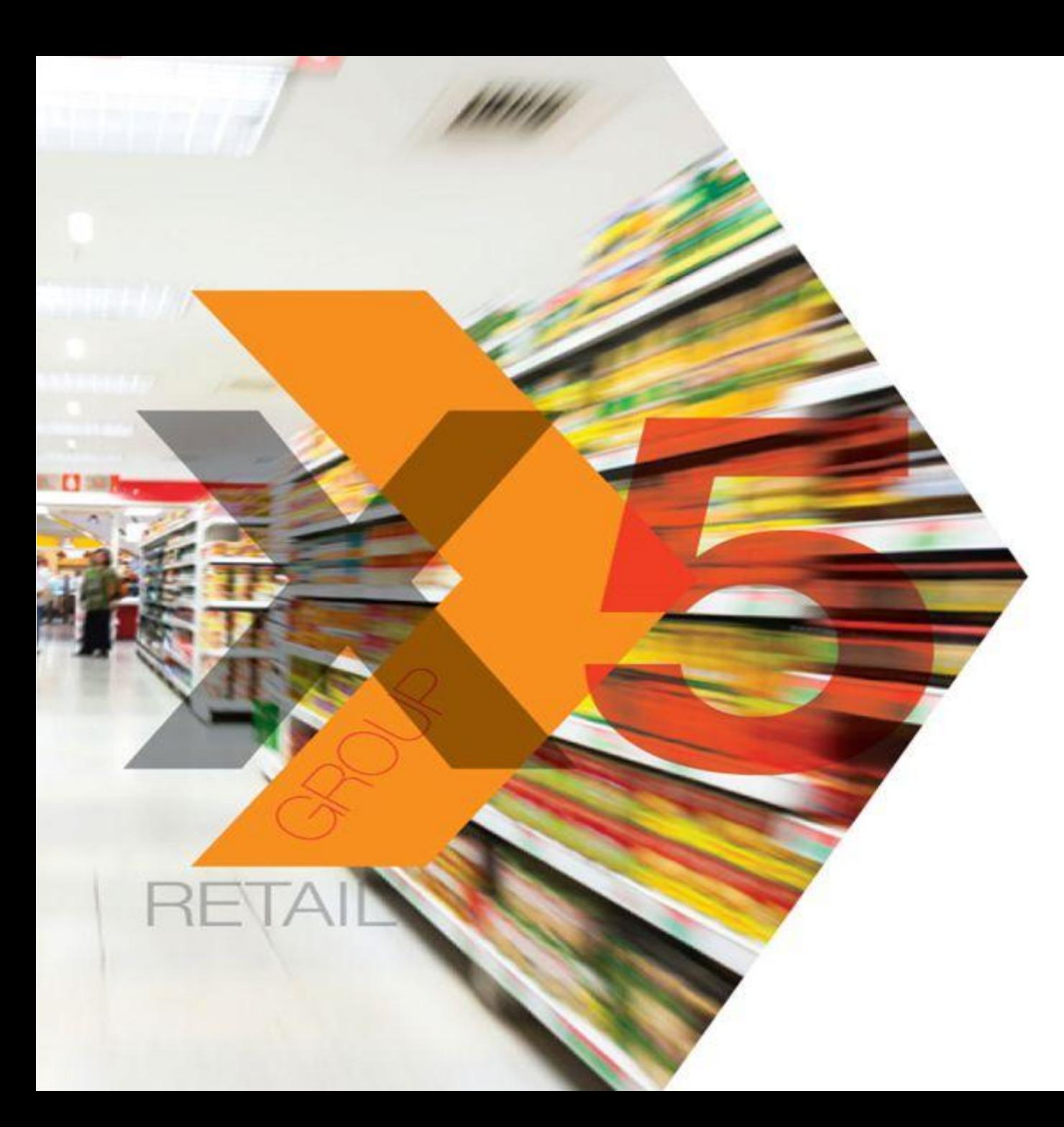

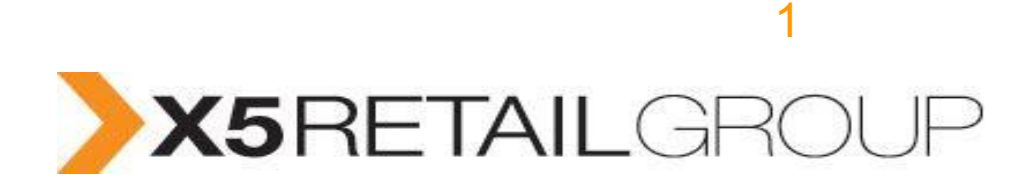

**Инструкция по заполнению табеля учета фактических трудозатрат ITAMS**

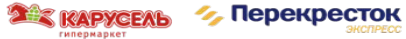

## **Краткая инструкция по фиксации трудозатрат в ИТАМС**

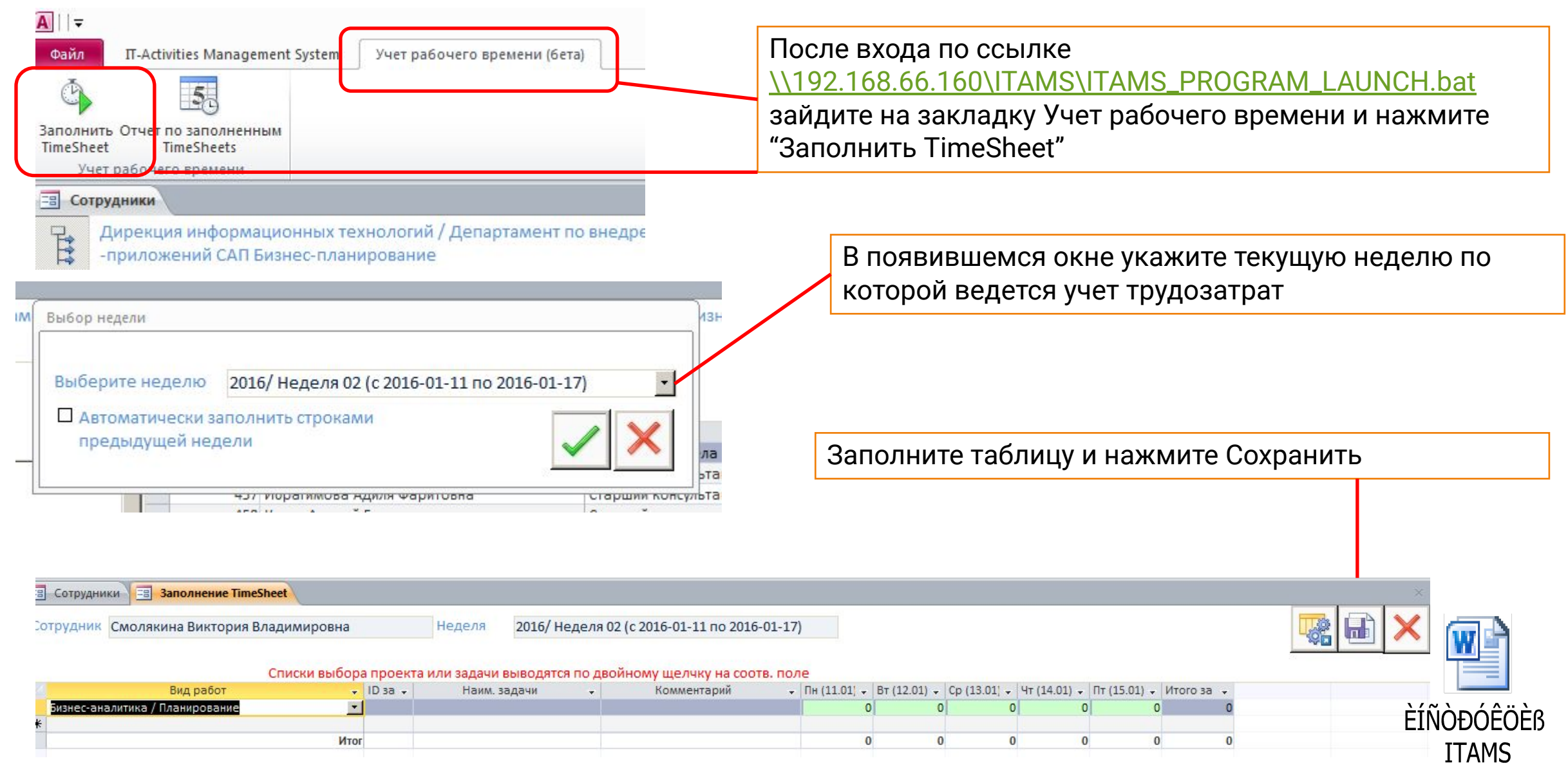

Принципы работы сотрудников в Jira, в том числе учета трудозатрат, не меняются

Для получения единой сводной отчетности необходимо обеспечить еженедельную выгрузку в следующем формате:

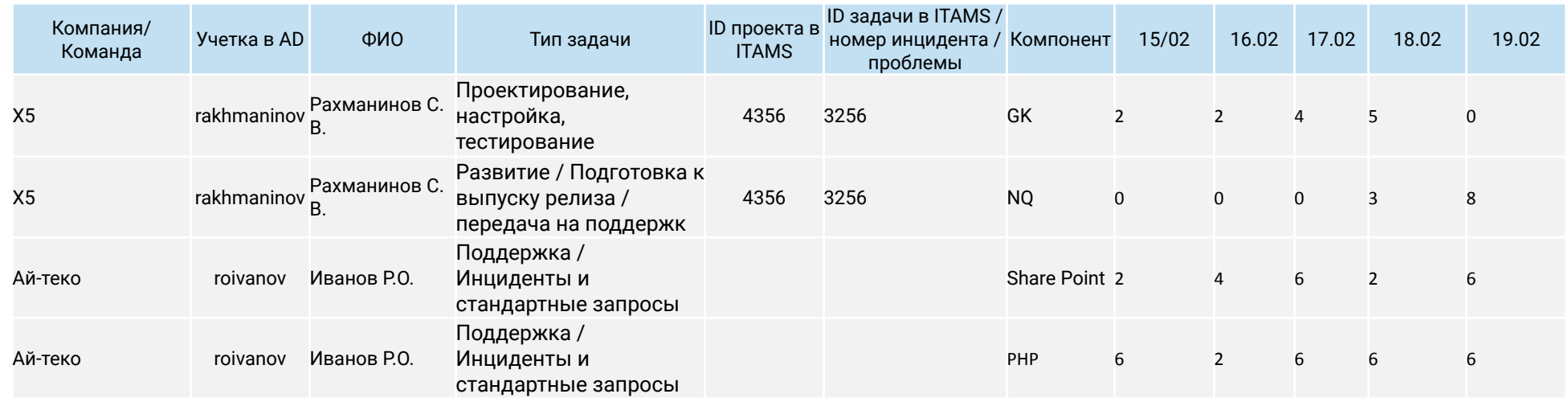

Соответствие Типа задачи и Типа активности приведена в файле "Соответствие компетенций и типов задач" и должна быть конвертирована до предоставления выгрузки ответственному за консолидированную отчетность. Так же каждая задача в выгрузке должна быть привязана к компоненту системы: GK, NQ, Порталы SharePoint, Потралы Java, Порталы PHP.

Выгрузка производится еженедельно до 11:00 понедельника

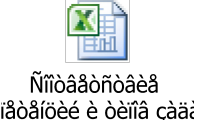